## 陽明交大 NYCU

- ► **如何參與國立陽明交通大學「高中職數位教學平臺啟動專案」**
- ► **合作流程**

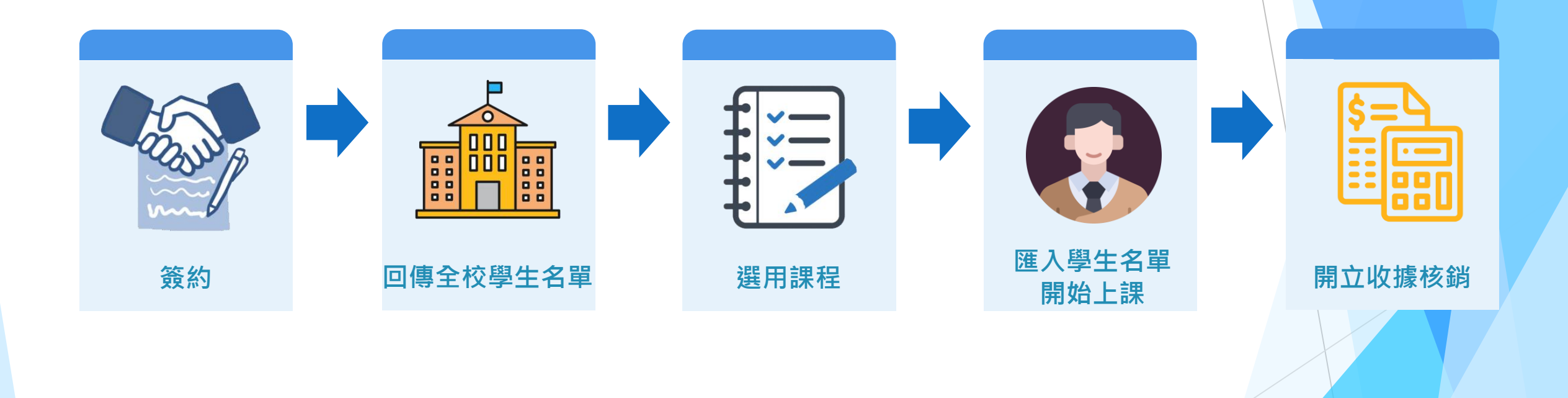